# **LuckyBit API**

*Release 1.0*

**LuckyBit Support**

January 21, 2015

#### Contents

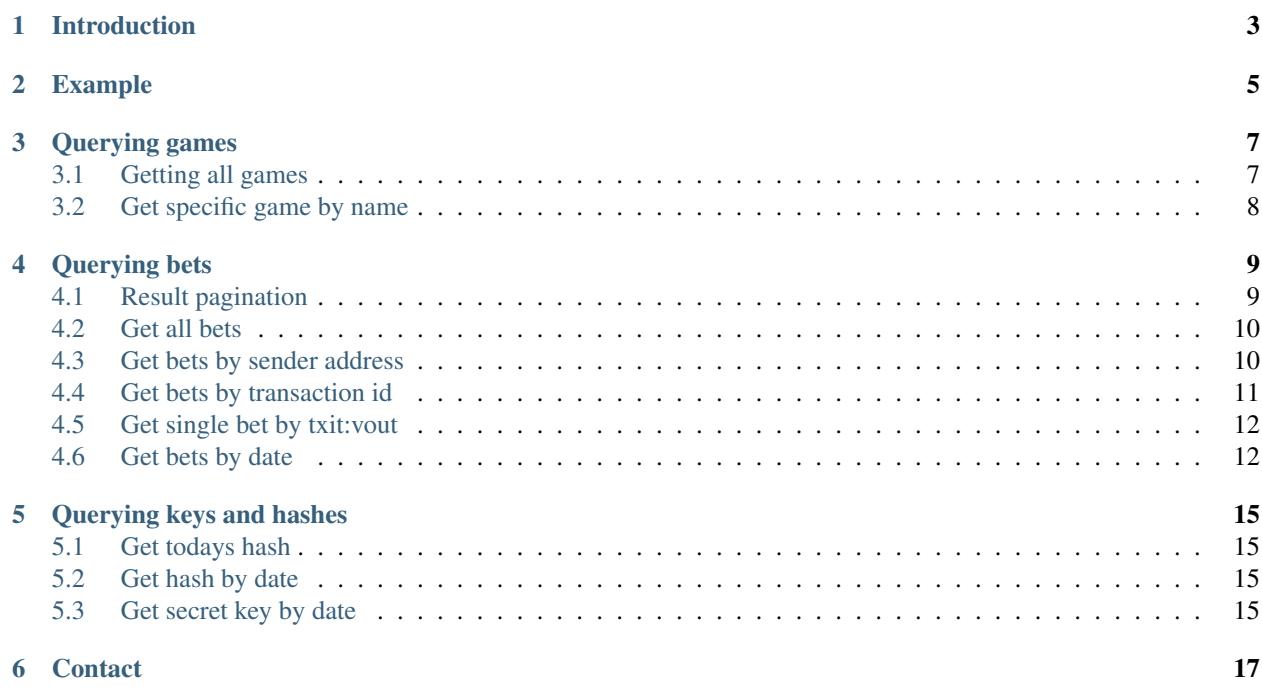

This is the API documentation for LuckyBit - <http://luckyb.it>

# **Introduction**

<span id="page-6-0"></span>The LuckyBit API allows read-only access to the LuckyBit database. It aims at facilitating the creation of tools such as betting bots, verifiers and other add-on software.

The API is a REST API using JSON as dataformat. It is available anonymously and does not require identification or authentification.

This documentation has also been published at: <https://github.com/LuckyBit/api>

# **Example**

<span id="page-8-0"></span>An example script has been published here: <https://github.com/LuckyBit/bet-verifier> This script shows how to compute the hashes of a bet in order to prove that any given bet is provably fair. The script uses this API and <http://blockchain.info> for an impartial data source.

### **Querying games**

<span id="page-10-0"></span>Allows to query for active games. There are at least four active games at any moment in time, namely *blue*, *green*, *yellow*, and *red*. A special *promo* game might be active and thus listed for special occasions. Non-active games (different multipliers, special offers etc) are not listed.

Returns a dictionary of all active games. Every game is identified by it's name. It has an address, which is the game's associated bitcoin address, a min\_amount and max\_amount, which express the game's valid range for betting in bitcoin, a list of multipliers, ordered by rank (*rank = 0* is in the middle and *rank = 8* is at the border of the multiplier bar).

### <span id="page-10-1"></span>**3.1 Getting all games**

URL scheme: http://luckyb.it/api/getgames

Returns a dictionary of all three active games.

Example call for querying (command line):

curl http://luckyb.it/api/getgames

```
{
 "blue": {...},
  "green": {
   "address": "1LuckyG4tMMZf64j6ea7JhCz7sDpk6vdcS",
    "max_amount": 1.0,
    "min_amount": 0.0005,
    "multipliers": {
      "0": 0.4,
      "1": 1.0,
      "2": 1.1,
      "3": 1.2,
      "4": 1.4,
      "5": 2.0,
      "6": 3.0,
      "7": 5.0,
      "8": 22.0
    }
  },
  "yellow": {...},
  "red": {...}
}
```
# <span id="page-11-0"></span>**3.2 Get specific game by name**

URL scheme: http://luckyb.it/api/getgamebyname/<name>

Returns the game with the name name. Returns {} if no game by this name found.

#### Example call for querying (command line):

curl http://luckyb.it/api/getgamebyname/red

```
{
  "red": {
    "address": "1LuckyR1fFHEsXYyx5QK4UFzv3PEAepPMK",
    "max_amount": 0.02,
    "min_amount": 0.001,
    "multipliers": {
      "0": 0.2,
      "1": 0.2,
      "2": 0.2,
      "3": 2.0,
      "4": 4.0,
      "5": 9.0,
      "6": 24.0,
      "7": 130.0,
      "8": 999.0
   }
 }
}
```
### **Querying bets**

<span id="page-12-0"></span>Allows to query bets from LuckyBit. Only bets that have been published (i.e., displayed on the website) are listed.

In general, bets are identified by  $txid:vol$ , with  $txid$  being the transaction id and vout being the number of the output in the description.

#### Field description:

- bet\_amount: amount of bet, in bitcoin
- binary\_string: movement of coin in triangle encoded as *0 = left* and *1 = right*
- created\_at: timestamp of creation
- game\_address: address of the game the bet was sent to
- game\_name: name of the game the bet was sent to
- multiplier obtained: multiplier obtained by the bet (depends on game)
- payout\_amount: payout amount in bitcoin
- player\_address: address from which the bet was sent from
- txin\_id: transaction id of bet
- txin\_vout: vout of bet in transaction txin\_id
- txout\_id: id of payout transaction
- type: type of bet, either VALID\_BET or INVALID\_MIN or INVALID\_MAX

### <span id="page-12-1"></span>**4.1 Result pagination**

Bet results are paginated, that is, at maximum LuckyBit returns 100 bets on one page of results. Developers have to select pages in order to browse through all available results.

#### Parameter description:

- limit: limit the amount of values returned (min 1, max 100)
- page: allows to access a certain page of the result set

In case the last page has been surpassed, LuckyBit returns an empty result set  $($ { }).

Example parameters that return the results 61-70 of all bets:

curl http://luckyb.it/api/getbets?limit=10&page=6

### <span id="page-13-0"></span>**4.2 Get all bets**

URL scheme: http://luckyb.it/api/getbets

Gets all bets. Returns a dictionary in which bets are identified by txid: vout.

Example call for querying (command line):

curl http://luckyb.it/api/getbets

#### Example return data (JSON):

```
{
  "0a7746ffb8f4afaf06832dfd4de205ed23f85fb40adb4d71509e0520b66b4eae:0": {
   "bet_amount": 0.00528974,
   "binary_string": "1110000001110100",
   "created_at": "2014-11-25 19:16:30",
    "game_address": "1LuckyY9fRzcJre7aou7ZhWVXktxjjBb9S",
    "game_name": "yellow",
    "multiplier_obtained": 0.5,
    "payout_amount": 0.00264487,
    "player_address": "1CzpDGmLu1yeEFa9qquMVpDUhNv9gKoR7S",
    "txin_id": "0a7746ffb8f4afaf06832dfd4de205ed23f85fb40adb4d71509e0520b66b4eae",
    "txin_vout": 0,
   "txout_id": "c6373983dc4f8015fb435f22a95e398fb0c85155d3e5e2363b3c8bfd1ee28785",
   "type": "VALID_BET"
 },
  [\ldots]}
```
### <span id="page-13-1"></span>**4.3 Get bets by sender address**

URL scheme: http://luckyb.it/api/getbetsbyaddress/<address>

Gets all bets sent from the specific bitcoin address address. Returns a dictionary in which bets are identified by txid:vout.

Note: You can search by substring, that is, it is sufficient to specify a part of the address you are looking for.

Note: The search is case-sensitive.

Example call for querying (command line):

curl http://luckyb.it/api/getbetsbyaddress/1JHP6cCrn7CzMDvMkqne77k6qUVq9DteoB

```
{
 "1aec4a5bfdf5de4e40f875b4fc7b5a08d0c82e01966a718790daa519e6e80fff:0": {
   "bet_amount": 0.001,
   "binary_string": "0100000100000000",
    "created_at": "2013-11-13 20:39:46",
```

```
"game_address": "1LuckyG4tMMZf64j6ea7JhCz7sDpk6vdcS",
    "game_name": "green",
   "multiplier_obtained": 3,
   "payout_amount": 0.003,
    "player_address": "1JHP6cCrn7CzMDvMkqne77k6qUVq9DteoB",
    "txin_id": "1aec4a5bfdf5de4e40f875b4fc7b5a08d0c82e01966a718790daa519e6e80fff",
   "txin_vout": 0,
   "txout_id": "2554b98311479428a714ed930988e016cc93ece05ba21b64b9be9311a28854ce",
   "type": "VALID_BET"
 },
 "laec4a5bfdf3de4e40f875b4fc7b5a08d0c82e01966a718790daa519e6e80fff:2": {...},"laec4a5bfdf5de4e40f875b4fc7b5a08d0c82e01966a718790daa519e6e80fff:3": {...},"7b35ae0cf8e8e7a94bd845eb31947736ccca99bd83795f3b30014ad0aa14f561:0": {...},
 "c3021f1231f61e2f735c49ba6f4d9e2506a8bbb945a16e0541c29fd1ee976abd:0": {...}
}
```
### <span id="page-14-0"></span>**4.4 Get bets by transaction id**

URL scheme: http://luckyb.it/api/getbetsbytxid/<txid>

Gets all bets sent in a specific bitcoin transaction, identified by  $t \times i$  d. Returns a dictionary in which bets are identified by txid:vout.

Note: You can search by substring, that is, it is sufficient to specify a part of the  $t \times i \, d$  you are looking for.

Note: The search is case-sensitive.

Example call for querying (command line):

curl http://luckyb.it/api/getbetsbytxid/laec4a5bfdf5de4e40f875b4fc7b5a08d0c82e01966a718790daa519e6e8

```
{
  "1aec4a5bfdf5de4e40f875b4fc7b5a08d0c82e01966a718790daa519e6e80fff:0": {
    "bet_amount": 0.001,
    "binary_string": "0100000100000000",
    "created_at": "2013-11-13 20:39:46",
    "game_address": "1LuckyG4tMMZf64j6ea7JhCz7sDpk6vdcS",
    "game_name": "green",
    "multiplier_obtained": 3,
    "payout_amount": 0.003,
    "player_address": "1JHP6cCrn7CzMDvMkqne77k6qUVq9DteoB",
    "txin_id": "1aec4a5bfdf5de4e40f875b4fc7b5a08d0c82e01966a718790daa519e6e80fff",
   "txin_vout": 0,
   "txout_id": "2554b98311479428a714ed930988e016cc93ece05ba21b64b9be9311a28854ce",
   "type": "VALID_BET"
 },
  "1aec4a5bffdf5de4e40f875b4fc7b5a08d0c82e01966a718790daa519e6e80fff:2": {...},"laec4a5bfdf3de4e40f875b4fc7b5a08d0c82e01966a718790daa519e6e80fff:3" : {...},"7b35ae0cf8e8e7a94bd845eb31947736ccca99bd83795f3b30014ad0aa14f561:0": {...},
  "c3021f1231f61e2f735c49ba6f4d9e2506a8bbb945a16e0541c29fd1ee976abd:0": {...}
}
```
# <span id="page-15-0"></span>**4.5 Get single bet by txit:vout**

URL scheme: http://luckyb.it/api/getbetbytxidvout/<txid>:<vout>

Gets a single bet, that is, a specific vout in a specific transaction, identified by  $t \times id$ : vout. Returns a dictionary in which bets are identified by txid: vout.

Note: This call gets a single bet, and is called therefore /api/getbet rather than /api/getbets

#### Note: The search is case-sensitive.

Example call for querying (command line):

curl http://luckyb.it/api/getbetbytxidvout/1aec4a5bfdf5de4e40f875b4fc7b5a08d0c82e01966a718790daa519e

#### Example return data (JSON):

```
{
  "1aec4a5bfdf5de4e40f875b4fc7b5a08d0c82e01966a718790daa519e6e80fff:3": {
   "bet_amount": 0.001,
   "binary_string": "0100000110001011",
   "created_at": "2013-11-13 20:39:46",
   "game_address": "1LuckyR1fFHEsXYyx5QK4UFzv3PEAepPMK",
   "game_name": "red",
    "multiplier_obtained": 0.2,
    "payout_amount": 0.0002,
    "player_address": "1JHP6cCrn7CzMDvMkqne77k6qUVq9DteoB",
    "txin_id": "1aec4a5bfdf5de4e40f875b4fc7b5a08d0c82e01966a718790daa519e6e80fff",
   "txin_vout": 3,
    "txout_id": "bb58d6ae2fa02a04b819bc7422d1210f32a69da25c994389bc07e9ec531aac44",
    "type": "VALID_BET"
  }
}
```
### <span id="page-15-1"></span>**4.6 Get bets by date**

URL scheme: http://luckyb.it/api/getbetsdate/<date>

Gets all bets sent on a specific date, identified by date using the format YYYY-MM-DD Returns a dictionary in which bets are identified by txid:vout.

Example call for querying (command line):

curl http://luckyb.it/api/getbetsbydate/2013-12-31

```
{
 "0005a10e440fb736d307f1c275be46ad3769ff9738f726703424ea3a1aea8f62:0": {
   "bet_amount": 0.001,
   "binary_string": "1100110011111110",
   "created_at": "2013-12-31 04:25:15",
   "game_address": "1LuckyR1fFHEsXYyx5QK4UFzv3PEAepPMK",
   "game_name": "red",
   "multiplier_obtained": 2,
   "payout_amount": 0.002,
```

```
"player_address": "1Bqbu2rgJVWfw1aAw3VM98JBkNdE9Cuw4G",
    "txin_id": "0005a10e440fb736d307f1c275be46ad3769ff9738f726703424ea3a1aea8f62",
   "txin_vout": 0,
   "txout_id": "a6ca48610622db2cc1a34a0ba527008bfac5c349f4208b0cb070c6d9aa1ae30d",
   "type": "VALID_BET"
 },
 [...]
}
```
### **Querying keys and hashes**

<span id="page-18-0"></span>Allows to query secret keys and their hashes. All secret keys are strings 64 characters long. Hashes are SHA256 hashes of these strings.

### <span id="page-18-1"></span>**5.1 Get todays hash**

URL scheme: http://luckyb.it/api/getcurrenthash

Returns the hash of the currently used secret key, identified by the date.

Example call for querying (command line):

curl http://luckyb.it/api/getcurrenthash

Example return data (JSON):

```
{
  "2014-01-12": "1892e0e8235f470b79f1c99a9dec874ca345eb44da36b38ecb1d925981d737c8"
}
```
### <span id="page-18-2"></span>**5.2 Get hash by date**

URL scheme: http://luckyb.it/api/gethashbydate/<date> Returns the hash of the day date, identified by the date. Example call for querying (command line): curl http://luckyb.it/api/gethashbydate/2013-11-13 Example return data (JSON): { "2013-11-13": "bd1cdea0ec811eac0debfcba6c2155207ab37a4cf9c1c59981dd2e534f5962a2" }

### <span id="page-18-3"></span>**5.3 Get secret key by date**

URL scheme: http://luckyb.it/api/getkeybydate/<date>

Returns the secret key of a specific date, identified by date using the format YYYY-MM-DD

Note: You can only query the secret keys starting from yesterday.

Example call for querying (command line):

curl http://luckyb.it/api/getkeybydate/2013-11-13

Example return data (JSON):

{ "2013-11-13": "f8cbabfe1d051eca2ee607477d35ed3271e2fd39354f09b79187c8af7694c959" }

## **Contact**

- <span id="page-20-0"></span>• Follow us on Twitter: <https://twitter.com/LuckyBitGame>
- Bitcointalk support thread: <https://bitcointalk.org/index.php?topic=757624>
- LuckyBit support: [support@luckyb.it](mailto:support@luckyb.it)